The cellprops package CSS-like cell and table properties<sup>∗</sup>

Julien "\_FrnchFrgg\_" Rivaud†

Released 2018/06/12

## **1 cellprops documentation**

This package reworks the internals of tabular, array, and similar constructs, and adds a \cellprops command accepting CSS-like selectors and properties.

It depends on mdwtab, xcolor and of course expl3 and xparse.

### **1.1 Example**

The code:

```
\sqrt{2}\cellprops{
      td { padding: 1ex; }
      td:nth-child(4) { color: red; }
      tr:nth-child(2) { color: red; }
      tr:nth-child(1) td:nth-child(4) { color: inherit; }
       td:nth-child(even) { background-color: black!5!white; }
      tr:nth-child(2n+1) { background-color: yellow!30!white; }
      tr:nth-child(odd) td:nth-child(even) {
           background-color: black!20!yellow!20!white;
       }
  }
  \begin{array}{Tlccc}
  \hline
  This is text & A_2 & A_3 & A_4 \\
   \hline
  B1 & This is maths & B_3 & \\
  C1 & C_2 & X & Y \\
  D1 & D_2 & DX & v \\
  E & F & \int_a^b f(t) dt \& v \\hline
\end{array}\]
```
<sup>∗</sup>This file describes v1.2, last revised 2018/06/12. †E-mail: [frnchfrgg@free.fr](mailto:frnchfrgg@free.fr)

produces:

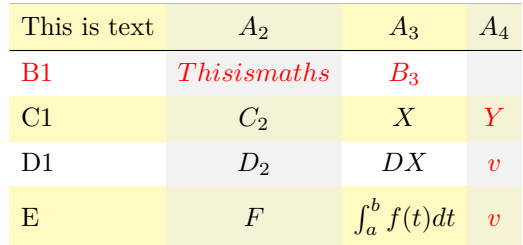

## **1.2 Usage guide**

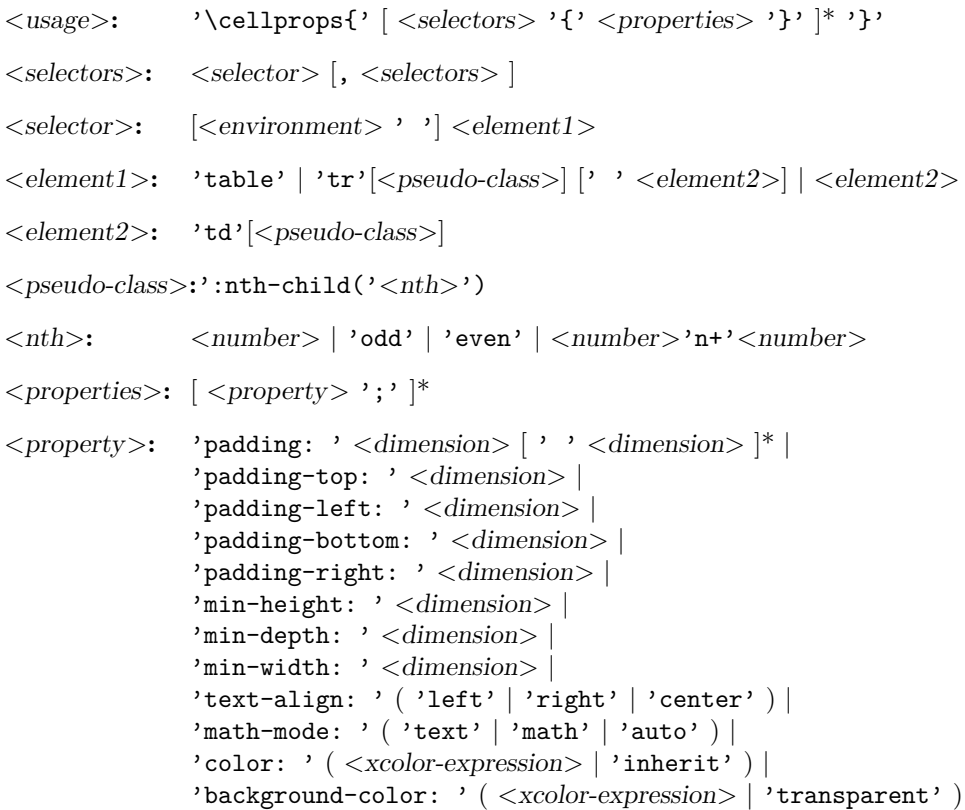

Most of these properties are straight-forward. Some explanations: Here are the supported column types:

- n: The most basic cell type, hbox, honoring all properties.
- l, c, and r: Same as n but with forced text-align.
- M<coltype>: Same as <coltype> but enforces math-mode: math. The net effect is that Mc will create a centered column whose contents are in non-display math mode.
- T<coltype>: Same as <coltype> but enforces math-mode: text.
- $p\{\langle width \rangle\}$ ,  $m\langle width \rangle$  and  $b\langle width \rangle$ : parbox cell with the corresponding vertical alignment (\vtop, \vcenter or \vbox).
- $*(}{}$ : same as in array or mdwtab.
- $>\{\}$  and  $\langle\{<sup>f</sup>\rangle\}$  same as in array or mdwtab.
- You can try to use constructs of array or mdwtab, but they might alter the function of cellprops. Most should be fine though.

The intended usage is to use n-type columns and set the properties with CSS, but LATEX-like columns in the preamble are often less verbose.

Details for some properties:

- math-mode: auto means that the cell will be in math mode in environments array,  $matrix, \ldots$ , and in text mode in environments like tabular, ...
- background-color is only painted on the cell, and transparent actually means inherit except that if all values encountered are inherit/transparent no background is painted at all. That means that (currently) you cannot paint a row in some color and rely on transparency to have it bleed through a cell background.
- There are no columns in the CSS object model so you have to use td:nth-child() to select a column. Currently, cells spanning several columns actually increase the child count by the number of column they span, so that nth-child can still be used to select columns. This is not consistent with the CSS specification.
- Any :nth-child( $An+B$ ) or :nth-child( $An$ ) or :nth-child( $B$ ) is supported, with arbitrary *A* and *B*. The performance will slowly degrade the more different *A* are active (but if in a TEX group, they will become inactive again when leaving the group). *A big difference* with the CSS specification is that currently *n* is not enforced non-negative. In particular :nth-child(2n+8) *will* match for the second element. This also prevents tricks like :nth-child(-n+3). I am investigating how to handle those without slowing down the general case.

#### **1.3 Compatibility**

This package has been tested compatible with diagbox, spreadtab, collcell. Compatibility with longtable has been specifically taken care of, provided cellprops is loaded afterwards.

#### **1.4 TODO**

Add border properties. Test with different table-oriented packages, and add a test suite with compatibility tests. Improve the documentation, and test more LAT<sub>EX</sub> table constructs and preamble column types. Enforce  $n \geq 0$  in :nth-child selectors to match the CSS specification.

# **2 cellprops implementation**

```
1 \langle*package\rangle
```
\l\_\_cellprops\_property\_value\_<name>\_tl \\_\_cellprops\_generic\_setter:nnn \\_\_cellprops\_get\_property:n \\_\_cellprops\_get\_property:nN

```
2 \langle \mathbb{Q} \mathbb{Q} =cellprops)
```

```
3 \ProvidesExplPackage
```

```
4 {\ExplFileName}{\ExplFileDate}{\ExplFileVersion}{\ExplFileDescription}
```

```
5
6 \RequirePackage{xparse}
```

```
7 \RequirePackage{xcolor}
```
#### **2.1 Loading and fixing mdwtab**

There is a bug in the command **\colpop** of **mdwtab**: instead of just popping one name in the stack of column sets currently used, it empties it completely because one \expandafter is missing. This is proof that not many package authors really use this API as recommended by Mark WOODING... We thus load mdwtab and fix \colpop.

```
8 \RequirePackage{mdwtab}
9 \cs_set_nopar:Npn \tab@pop #1 { \tl_set:Nx #1 { \tl_tail:N #1 } }
10
11
```
## **2.2 Parsing CSS properties**

Properties are parsed once at setting time, by expandable parsers that leave definitions in the input stream. All these resulting definitions are saved in a token list that will be expanded when we need the values. The goal is to have multiple token lists for multiple contexts, yet not to do the full parsing dance once per cell.

We first define a generic setter which just uses  $\lceil$  cellprops property value - $\langle$  anne  $\rangle$  tl to store the value of the property. We define getters, one that leaves the value in the stream, and one saving the value in a token list.

```
12 \cs_set:Nn \__cellprops_generic_setter:nnn {
13 \exp_not:N \tl_set:Nn
14 \exp_not:c { l__cellprops_property_value_#2_tl }
15 {#1 {#3}}
16 }
17
18 \cs_set_nopar:Nn \_cellprops_get_property:n {
19 \tl_use:c { l__cellprops_property_value_#1_tl }
20 }
21
22 \cs_set_protected_nopar:Nn \__cellprops_get_property:nN {
23 \tl_if_exist:cTF { l__cellprops_property_value_#1_tl } {
\verb|24| \tl_set_eq:Nc #2 { l__cellprops_property_value_#1_tl }
25 }{
_{26} \tl clear:N #2
27 }
28 }
```
(*End definition for* \l\_\_cellprops\_property\_value\_<name>\_tl *and others.*)

4

```
\_cellprops_property_type_<name>:nn The control sequence \__cellprops_property_type_<name>:nn holds the setter for the
    \_cellprops_define_properties:nn property \langle name \rangle. It can be set by the following helper:
                            29 \cs_set_protected:Nn \__cellprops_define_properties:nn {
                            30 \clist_map_inline:nn {#2} {
                            \cos_5set:cpn { __cellprops_property_type_##1:nn } {#1}
                            32 }
                            33 }
                           (End definition for \__cellprops_property_type_<name>:nn and \__cellprops_define_properties:nn.)
\__cellprops_use_setter:nn Sometimes we need to use a setter right away rather than save its action somewhere. The
                           following helper does that with an x-expansion.
                            34 \cs_set_protected:Nn \__cellprops_use_setter:nn {
                            35 \use: x {
                            36 \use:c {__cellprops_property_type_#1:nn} {#1} {#2}
                            37 \frac{1}{37}38 }
                           (End definition for \__cellprops_use_setter:nn.)
                            39 \cs_set_protected:Nn \__cellprops_parse_properties:Nn {
                            40 \tl clear:N #1
                            41 \seq_set_split:Nnn \l_tmpa_seq {;} {#2}
                            42 \seq_map_inline:Nn \l_tmpa_seq {
                            43 \tl if empty:nF {#1} {
                            \text{44} \exp_args:NNV \seq_set_split:Nnn \l_tmpb_seq \c_colon_str {##1}
                            45 \int_{\Omega} f\seq_{count:N} \l1_tmpb_seq = \c_two {
                            46 \seq_get_left:NN \l_tmpb_seq \l_tmpa_tl
                            47 \exp_args:NNV \str_set:Nn \l_tmpa_str \l_tmpa_tl
                            48 \seq_get_right:NN \l_tmpb_seq \l_tmpa_tl
                            49 \cs_if_exist:cTF { __cellprops_property_type_\l_tmpa_str :nn } {
                            50 \tilde{t}_put\_right:Nx #1 {
                            51 \exp_args:Nc \exp_args:NVV
                            52 { __cellprops_property_type_\l_tmpa_str :nn }
                            \lambda tmpa str \l tmpa tl
                            \sim 54 \sim 54
                            \overline{\phantom{a}}<sub>55</sub> \overline{\phantom{a}} \overline{\phantom{a}} \overline{\phantom{a}}56 % TODO: ERROR-no property with that name
                            \overline{\phantom{a}} \overline{\phantom{a}} \overline{\phantom{a}}58 } {
                            59 % TODO: ERROR-too many : or none at all
                            60 }
                            61 }
                            62 }
                            63 }
                            64
                            65 \cs_set:Nn \__cellprops_fourdim_setter:nn {
                            66 \__cellprops_fourdim_setter_aux:w
                            _{67} {#1}#2~{\q_no_value}~{\q_no_value}~{\q_no_value}~\q_stop
                            68 }
                            69 \cs_set:Npn \__cellprops_fourdim_setter_aux:w #1#2~#3~#4~#5~#6\q_stop {
                            70 \__cellprops_generic_setter:nnn \exp_not:n {#1-top} {#2}
                            71 \quark_if_no_value:nTF {#3} {
                            72 \__cellprops_generic_setter:nnn \exp_not:n {#1-right} {#2}
                            \frac{73}{12} \ cellprops generic setter:nnn \exp_not:n {#1-left} {#2}
```

```
74 }{
\sim \__cellprops_generic_setter:nnn \exp_not:n {#1-right} {#3}
76 \quark_if_no_value:nTF {#5} {
\frac{77}{ } \__cellprops_generic_setter:nnn \exp_not:n {#1-left} {#3}
78 }{
79 \__cellprops_generic_setter:nnn \exp_not:n {#1-left} {#5}
80 }
81 }
82 \quark_if_no_value:nTF {#4} {
\verb|33| = \verb|\cell1props_generic_setter:nnn \exp not:n {#1-bottom} {#2}\overline{24}85 \L_cellprops\_generic\_setter:nnn \exp_not:n {#1-bottom} {#4}86 }
87 }
88
89 \tl_const:Nn \c_cellprops_inherit_color_tl { \q_nil }
90
91 \cs_new_nopar:Nn \__cellprops_color_setter:nn {
92 \strut \text{setr_if_eq:mmTF } {#2} {inherit} {
93 \__cellprops_generic_setter:nnn \exp_not:n {#1} {\c__cellprops_inherit_color_tl}
\overline{24}95 \str_case_x:nnF { \str_range:nnn {#2} {1} {4} } {
96 {rgb(} {
97 \__cellprops_generic_setter:nnn \use:n {#1} {
98 \exp_not:n {\color[RGB]} {\str_range:nnn {#2} {5} {-2}}
<sup>99</sup> }}
100 {hsl() {
101 \__cellprops_generic_setter:nnn \use:n {#1} {
102 \exp_not:n {\color[Hsb]} {\str_range:nnn {#2} {5} {-2}}
103 }}
104 }{
105 \__cellprops_generic_setter:nnn \exp_not:n {#1} {
106 \color{#2}
107 }
108 }
109 }
110 }
111 \cs_new_nopar:Nn \__cellprops_bgcolor_setter:nn {
112 \str_if_eq:nnTF {#2} {transparent} {
113 \__cellprops_color_setter:nn {#1} {inherit}
114 }{
115 \__cellprops_color_setter:nn {#1} {#2}
116 }
117 }
118
119
120 \__cellprops_define_properties:nn {
121 \__cellprops_generic_setter:nnn \exp_not:n
122 }{
123 padding-top,
124 padding-right,
125 padding-bottom,
126 padding-left,
127 min-height,
```

```
128 min-depth,
129 min-width,
130 }
131
132 \__cellprops_define_properties:nn {
133 \__cellprops_fourdim_setter:nn
134 }{
135 padding
136 }
137
138 \__cellprops_define_properties:nn {
139 \__cellprops_generic_setter:nnn \tl_to_str:n
140 }{
141 text-align,
142 math-mode,
143 }
144
145 \__cellprops_define_properties:nn {
146 \__cellprops_color_setter:nn
147 }{
148 color,
149 }
150
151 \__cellprops_define_properties:nn {
152 \__cellprops_bgcolor_setter:nn
153 }{
154 background-color,
155 }
156
157 \NewDocumentCommand \cellprops { m } {
158 \__cellprops_parse_css:n {#1}
159 }
160
161 \cs_new_protected:Nn \__cellprops_parse_css:n {
162 \__cellprops_parse_css:w #1 \q_mark {\q_nil} \q_stop
163 }
164
165 \tl_new:N \l__cellprops_parse_tmp_tl
166 \NewDocumentCommand \__cellprops_parse_css:w { lmu{\q_stop} } {
167 \qquad \qquad \qquad \text{if\_nil:nf \{#2\} }168 \__cellprops_parse_properties:Nn \l__cellprops_parse_tmp_tl {#2}
169 \clots_{\text{map}_\text{inline:nn} {#1} {
170 \__cellprops_parse_css_addprops:nV {##1} \l__cellprops_parse_tmp_tl
171 }
172 \__cellprops_parse_css:w #3 \q_stop
173 }
174 }
175
176
177 \seq_new:N \l__cellprops_parse_selector_seq
178 \tl_new:N \l__cellprops_parse_desc_tl
179
180 \str_const:Nn \c__cellprops_parse_nthchild_str { :nth-child( }
181 \prop_new:N \c__cellprops_parse_replace_prop
```

```
182 \prop_put:Nnn \c__cellprops_parse_replace_prop { :first-child } { :nth-child(1) }
183
184 \cs_new_protected:Nn \_cellprops_parse_selector:Nn {
```

```
185 \str_set:Nx \l_tmpa_str {#2}
```
Replace some aliases with their meaning:

```
186 \prop_map_inline:Nn \c__cellprops_parse_replace_prop {
187 \use:x {
188 \exp_not:n { \tl_replace_all:Nnn \l_tmpa_str }
189 {\tilde{\tt t1}, \tilde{\tt t2}}190 }
191 }
```
Replace all spaces by  $\qquad \cdot$  stop to defeat the space removal feature of  $\text{Seq_set}$ split:Nnn.

```
192 \tl_replace_all:Nnn \l_tmpa_str {~} {\q_stop}
193 \exp_args:NNVV
194 \seq_set_split:Nnn \l_tmpa_seq \c__cellprops_parse_nthchild_str \l_tmpa_str
195 \seq_pop_left:NN \l_tmpa_seq \l_tmpa_tl
```
And replace them back.

```
196 \tl_replace_all:Nnn \l_tmpa_tl {\q_stop} {~}
197 \seq_clear:N \l__cellprops_parse_selector_seq
198 \seq_put_right:NV \l__cellprops_parse_selector_seq \l_tmpa_tl
199 \seq_map_inline:Nn \l_tmpa_seq {
200 \tl_set:Nn \l_tmpa_tl { ##1 }
```
And replace them back again.

201  $\tilde{\mathrm{L}.\text{Nnn}} \lnot \text{Im} \lnot \text{Im} \l$ 

Now replace the first closing parenthesis by  $\qquad \cdot \qquad \cdot$  to use  $\qquad \cdot \cdot$ as a delimiter for \seq\_set\_split:Nnn and thus split at most once. Note that here the space trimming feature is desired for the left part, but not just at the right of the parenthesis, so \prg\_do\_nothing: will act as a guard and will be removed afterwards.

```
\verb|202| = \verb|\tl_replace_once:Nnn \l_tmp_t1 { ) } { \q_stop\prg_do_nothing: }203 \seq_set_split:NnV \l_tmpa_seq { \q_stop } \l_tmpa_tl
204 \seq_pop_right:NN \l_tmpa_seq \l__cellprops_parse_desc_tl
205 \tl_replace_once:Nnn \l__cellprops_parse_desc_tl { \prg_do_nothing: } {}
206 \seq_get_left:NNT \l_tmpa_seq \l_tmpa_tl {
207 \exp_args:NNV \__cellprops_parse_nth:Nn \l_tmpa_tl \l_tmpa_tl
208 \tl_put_left:Nn \l__cellprops_parse_desc_tl { ) }
209 \tl_put_left:NV \l__cellprops_parse_desc_tl \l_tmpa_tl
210 }
211 \seq_put_right:NV \l__cellprops_parse_selector_seq \l__cellprops_parse_desc_tl
212 }
213 \tl set:Nx #1 {
214 \exp args:NNV \seq use:Nn
215 \l__cellprops_parse_selector_seq \c__cellprops_parse_nthchild_str
216 }
217 }
218
219 \str_const:Nn \c__cellprops_parse_n_str {n}
220 \seq_new:N \l__cellprops_used_nth_factors_seq
221 \cs_new_protected:Nn \__cellprops_parse_nth:Nn {
222 \str_case:nnF {#2} {
```

```
223 {even} { \str_set:Nn \l_tmpa_str {2n} }
_{224} {odd} { \str_set:Nn \l_tmpa_str {2n+1} }
225 }{
226 \strut \str_set:Nn \l_tmpa_str {#2}
227 }
228 \exp_args:NNVV
229 \seq_set_split:Nnn \l_tmpa_seq \c__cellprops_parse_n_str \l_tmpa_str
230 \seq_pop_right:NN \l_tmpa_seq \l_tmpa_tl
231 \int_set:Nn \l_tmpb_int { 0\lceil t \rceil \int_set:Nn \l_tmpb_int { 0\lceil t \rceil232 \seq_get_left:NNTF \l_tmpa_seq \l_tmpa_tl {
233 \int_0 \ln t set:Nn \lceil t \rceil \lceil t \rceil \lceil t234 }{
235 \int_2 \text{zero}: N \l_{tmp\_1nt}236 }
237 \int_0^{\infty} \int_compare:nNnTF \l_tmpa_int = { 0 } {
238 \lt l_set:Nx #1 {\int_use:N \lImpb_int }239 }{
240 \int_set:Nn \l_tmpb_int { \int_mod:nn {\l_tmpb_int} {\l_tmpa_int} }
241 \tl_set:Nx #1 {
242 \int_use:N \l_tmpa_int \exp_not:V \c__cellprops_parse_n_str
243 + \int_use:N \l_tmpb_int }
244 \seq\put\_\right. Nx
\lceil \frac{245}{246} \rceil \l__cellprops_used_nth_factors_seq { \int_use:N \l_tmpa_int }
246247 }
248
249 \cs_new_protected:Npn \__cellprops_parse_css_addprops:nV #1 #2 {
250 \__cellprops_parse_selector:Nn \l_tmpa_tl {#1}
251 \tl_set:Nx \l_tmpa_tl { l__cellprops_property_group_\l_tmpa_tl _tl }
252 \text{tl}_if\_exist:cf {\l}_tmp\_tl} {\tl}_clean:c { \l}_tmp\_tl}253 \tl_put_right:cV { \l_tmpa_tl } #2
254 }
255
256 \cs_set_protected:Nn \__cellprops_recall_properties:n {
257 \tl_if_exist:cT { l__cellprops_property_group_#1_tl } {
\verb|258| \qquad \verb|\til_use:c { l_cellprops\_property\_group\_#1_t1 }|259 }
260 \clist_map_inline:nn { \@currenvir } {
261 \text{ltl}_if_exist:cf \{ l_ceilprops\_property\_group\_##1~#1\_tl } { }262 \tl_use:c { l__cellprops_property_group_##1~#1_tl }
263 }
264 }
265 }
266
267 \dim_new:N \l__cellprops_colsep_dim
268 \ExplSyntaxOff
269 \cellprops{
270 td {
271 padding: 0pt \csname l__cellprops_colsep_dim\endcsname;
272 min-height: 0pt;
273 min-depth: 0pt;
274 min-width: 0pt;
275 text-align: left;
276 math-mode: auto;
```

```
277 color: inherit;
278 background-color: transparent;
279 }
280 tr {
281 color: inherit;
282 background-color: transparent;
283 }
284 table {
285 padding: 0pt; % No change at load time
286 color: inherit;
287 background-color: transparent;
288 }
289 }
290 \ExplSyntaxOn
291
292 \int_new:N \g__cellprops_row_int
293 \int_new:N \g__cellprops_col_int
294 \bool_new:N \g__cellprops_inrow_bool
295 \bool_gset_false:N \g__cellprops_inrow_bool
296
297 \box_new:N \l__cellprops_cell_box
298 \skip_new:N \l__cellprops_left_skip
299 \skip_new:N \l__cellprops_right_skip
300 \dim_new:N \g__cellprops_ht_dim
301 \dim_new:N \g__cellprops_dp_dim
302
303 \tl_new:N \l__cellprops_restore_tl
304
305 \dim_new:N \l__cellprops_tablepadding_top_dim
306 \dim_new:N \l__cellprops_tablepadding_bottom_dim
307 \tl_new:N \l__cellprops_color_tl
308 \tl_new:N \l__cellprops_bgcolor_tl
309
310 % To count rows and columns
311 \cs_new_protected:Nn \__cellprops_array_init: {
312 \tl_set:Nx \l__cellprops_restore_tl {
313 \bool_if:NTF \g__cellprops_inrow_bool {
314 \exp_not:n {\bool_gset_true:N \g__cellprops_inrow_bool}
315 }{
316 \exp_not:n {\bool_gset_false:N \g__cellprops_inrow_bool}
317 }
318 \exp_not:n { \int_gset:Nn \g__cellprops_row_int }
319 { \int\sum_{u} \sum_{c} 2u \}320 \exp_not:n { \int_gset:Nn \g__cellprops_col_int }
321 { \int_use:N \g__cellprops_col_int }
322 \exp_not:n { \dim_gset:Nn \g__cellprops_ht_dim }
323 { \dim_use:N \g__cellprops_ht_dim }
324 \exp_not:n { \dim_gset:Nn \g__cellprops_dp_dim }
325 { \dim_use:N \g__cellprops_dp_dim }
326 }
327 \int_gzero:N \g__cellprops_row_int
328 \bool_gset_false:N \g__cellprops_inrow_bool
329 \cs_set_eq:NN \__cellprops_orig_tab@readpreamble:n \tab@readpreamble
330 \cs_set_eq:NN \tab@readpreamble \__cellprops_readpreamble:n
```
Zero **\col@sep** but remember its value for the default padding.

```
331 \dim_set_eq:NN \l__cellprops_colsep_dim \col@sep
```

```
332 \dim zero:N \col@sep
```
Also ignore \\*extrasep dimensions that are not part of cellprop interface and should be replaced by CSS equivalents.

```
333 \dim_zero:N \tab@extrasep
334 \group_begin:
335 \__cellprops_recall_properties:n {table}
336 \dim_gset:Nn \g_tmpa_dim { \__cellprops_get_property:n {padding-top} }
337 \dim_gset:Nn \g_tmpb_dim { \__cellprops_get_property:n {padding-bottom} }
$\verb|~cellprops_npdate_colors|$339 \tl_gset_eq:NN \g_tmpa_tl \l__cellprops_color_tl
340 \tl_gset_eq:NN \g_tmpb_tl \l__cellprops_bgcolor_tl
341 \group end:
342 \dim_set_eq:NN \l_cellprops_tablepadding_top_dim \g_tmpa_dim
343 \dim_set_eq:NN \l__cellprops_tablepadding_bottom_dim \g_tmpb_dim
344 \tl_set_eq:NN \l__cellprops_color_tl \g_tmpa_tl
345 \tl_set_eq:NN \l__cellprops_bgcolor_tl \g_tmpb_tl
346 \__cellprops_recall_properties:n {tr}
347 }
348
349 \cs_set_nopar:Nn \__cellprops_array_startcontent: {
350 \hlx{s[\l__cellprops_tablepadding_top_dim]}
351 }
352
353 \cs_set_protected_nopar:Nn \__cellprops_readpreamble:n {
354 \cs_set_eq:NN \tab@readpreamble \__cellprops_orig_tab@readpreamble:n
355 \tl_put_left:Nn \tab@multicol {\__cellprops_startrow:}
356 \tl_put_left:Nn \tab@tabtext {\int_gincr:N \g__cellprops_col_int}
357 \tab@readpreamble{#1}
358 \exp_args:Nx \tab@preamble
359 { \exp_not:N\__cellprops_startrow: \the\tab@preamble \exp_not:N\__cellprops_endrow: }
360 }
361
362
363 \cs_set_eq:NN \__cellprops_orig_array:w \@array
364 \cs_set_protected_nopar:Npn \@array[#1]#2 {
365 \__cellprops_array_init:
366 \__cellprops_orig_array:w [#1]{#2}
367 \__cellprops_array_startcontent:
368 }
369
370 \cs_set_eq:NN \__cellprops_orig_LTmkpream:n \@mkpream
371 \cs_set_protected_nopar:Npn \@mkpream#1 {
372 \group_end:
373 \__cellprops_array_init:
374 \group_begin:
375 \__cellprops_orig_LTmkpream:n {#1}
376 }
377
378 \cs_set_eq:NN \__cellprops_orig_LTarray:w \LT@array
379 \cs_set_protected_nopar:Npn \LT@array [#1]#2 {
380 \__cellprops_orig_LTarray:w [#1]{#2}
```
381 \\_\_cellprops\_array\_startcontent: } 

The color inheritance is handled with  $\lceil \cdot \cdot \rceil$  cellprops\_inherit\_color\_tl,  $\lceil \cdot \cdot \rceil$  cellprops\_color\_tl and \l\_\_cellprops\_bgcolor\_tl. The role of \\_\_cellprops\_update\_ color:Nn is to set the inherit fallback to the already existing value of #1 then set #1 to the CSS value, which can be the inherit variable.

```
384 \cs_new_protected_nopar:Nn \__cellprops_update_color:Nn {
385 \__cellprops_get_property:nN {#2} \l_tmpa_tl
386 \exp_args:NV \tl_if_eq:NNF \l_tmpa_tl \c__cellprops_inherit_color_tl {
387 \tl_set_eq:NN #1 \l_tmpa_tl
388 }
389 }
390
391 \cs_set_protected_nopar:Nn \__cellprops_update_colors: {
392 \__cellprops_update_color:Nn \l__cellprops_color_tl {color}
393 \__cellprops_update_color:Nn \l__cellprops_bgcolor_tl {background-color}
394 }
395
396 \cs_set_nopar:Nn \__cellprops_end_array:n {
397 \crcr
398 \hlx{s[\l_cellprops_tablepadding_bottom_dim]}
399 #1
400 \tl_use:N \l__cellprops_restore_tl
401 }
402
403 \cs_set_eq:NN \__cellprops_orig_endarray: \endarray
404 \cs_set_nopar:Npn \endarray {
\Lambda_{\text{1}} \Lambda_{\text{2}} \Lambda_{\text{3}} array:n { \Lambda_{\text{2}} cell<br>props_orig_endarray: }
406 }
407
408 \cs_set_eq:NN \__cellprops_orig_endLT: \endlongtable
409 \cs_set_nopar:Npn \endlongtable {
410 \__cellprops_end_array:n {\__cellprops_orig_endLT: }
411 }
412
413 \cs_set_protected_nopar:Nn \__cellprops_startrow: {
414 \bool_if:NF \g__cellprops_inrow_bool {
415 \bool_gset_true:N \g__cellprops_inrow_bool
416 \int_gincr:N \g__cellprops_row_int
417 \int_gset_eq:NN \g__cellprops_col_int \c_one
418 \dim_gzero:N \g__cellprops_ht_dim
419 \dim_gzero:N \g_cellprops_dp_dim
420 }
421 }
422
423 \cs_set_protected_nopar:Npn \__cellprops_endrow: {
424 \bool_if:NT \g__cellprops_inrow_bool {
425 \bool_gset_false:N \g__cellprops_inrow_bool
\lambda_cellprops_fix_valign_end:
427 }
428 }
429
```

```
430 \cs_set_eq:NN \__cellprops_orig_tab@arraycr:n \tab@arraycr
431 \cs_set_nopar:Npn \tab@arraycr { \__cellprops_endrow:\__cellprops_orig_tab@arraycr:n }
432
433 \cs_set_eq:NN \__cellprops_orig_multicolumn:w \multicolumn
434 \cs_set:Npn \multicolumn#1#2#3 {
435 \__cellprops_orig_multicolumn:w {#1}{#2}{
436 #3
437 \int_gadd:Nn \g__cellprops_col_int {#1}
438 }
439 }
440
441 \cs_new_protected_nopar:Nn \__cellprops_fix_valign_end: {
\begin{array}{c} \texttt{442} \\ \texttt{442} \end{array}443 \dim_gadd:Nn \tab@endheight {
444 \g__cellprops_dp_dim - \box_dp:N \@arstrutbox
445 }
446 }{
447 \int \int \text{compare:} nNnT \gtrsim \text{cllprops\_row\_int} = \c = 6448 \dim_gadd:Nn \tab@endheight {
449 \g__cellprops_ht_dim - \box_ht:N \@arstrutbox
450 }
451 }
452 }
453 }
454
455 \colpush{tabular}
456
457 \coldef n{\tabcoltype{
458 \__cellprops_begincell:n{}
459 }{
460 \__cellprops_endcell:
461 }}
462 \coldef l{\tabcoltype{
463 \__cellprops_begincell:n
464 {\__cellprops_use_setter:nn {text-align} {left}}
465 }{
466 \__cellprops_endcell:
467 }}
468 \coldef c{\tabcoltype{
469 \__cellprops_begincell:n
470 {\{\setminus \_\texttt{cellprops\_use\_setter:nn\ \{texttext-align}\} \ \{center\}}471 }{
472 \__cellprops_endcell:
473 }}
474 \coldef r{\tabcoltype{
475 \__cellprops_begincell:n
476 {\__cellprops_use_setter:nn {text-align} {right}}
477 }{
478 \__cellprops_endcell:
479 }}
480 \coldef M#1{\__cellprops_MTcol:nn {math}{#1}}
481 \coldef T#1{\__cellprops_MTcol:nn {text}{#1}}
482 \cs_new_protected_nopar:Nn \__cellprops_MTcol:nn {
483 % TODO: error if align not l, c, or r
```

```
484 \exp_args:Nx \tabcoltype {
485 \exp_not:N \__cellprops_begincell:n {
\text{486} \exp_not:n {\_cellprops_use_setter:nn {math-mode} {#1} }
487 \exp_not:n {\__cellprops_use_setter:nn {text-align}} {
488 \str_case:nn {#2} {
489 {1} {left}
490 {c} {center}
491 {r} {right}
492 }
493 }
494 }
495 }{
496 \__cellprops_endcell:
497 }
498 }
499
500 \coldef p#1{\tabcoltype{
501 \__cellprops_begin_par_cell:nn \vtop {#1}
502 }{
503 \__cellprops_end_par_cell:n {}
504 }}
505 \coldef m#1{\tabcoltype{
506 \__cellprops_begin_par_cell:nn {\c_math_toggle_token\vcenter} {#1}
507 }{
508 \__cellprops_end_par_cell:n{\c_math_toggle_token}
509 }}
510 \coldef b#1{\tabcoltype{
511 \__cellprops_begin_par_cell:nn \vbox {#1}
512 }{
513 \__cellprops_end_par_cell:n {}
514 }}
515
516
517 \colpop
   Handle various :nth-child() forms.
518 \cs_new_protected_nopar:Nn \__cellprops_seq_nthchild:Nn {
519 \seq_clear:N #1
520 \seq_map_inline:Nn \l__cellprops_used_nth_factors_seq {
521 \text{seq\_put\_right}:Nx #1 {
\frac{322}{4} ##1 n + \int_eval:n{\int_mod:nn{#2}{##1}}
523 }
524 }
525 \seq_put_right:Nx #1 { \int_eval:n{#2} }
526 }
527
528 \cs_new_protected_nopar:Nn \__cellprops_begincell:n {
529 \__cellprops_begin_raw_cell:n {
530 \__cellprops_seq_nthchild:Nn \l_tmpa_seq { \g__cellprops_row_int }
531 \__cellprops_seq_nthchild:Nn \l_tmpb_seq { \g__cellprops_col_int }
532 \seq_map_inline:Nn \l_tmpa_seq {
533 \__cellprops_recall_properties:n {tr:nth-child(##1)}
534 }
535 \__cellprops_update_colors:
536 \ cellprops recall properties:n {td}
```

```
537 \__cellprops_recall_properties:n {tr~td}
538 \text{seq\_map\_inline}:Nn \ l\_tmp\_seq \539 \__cellprops_recall_properties:n {td:nth-child(##1)}
540 }
541 \seq_map_inline:Nn \l_tmpa_seq {
542 \__cellprops_recall_properties:n {tr:nth-child(##1)~td}
543 }
544 \seq_map_inline:Nn \l_tmpa_seq {
545 \seq_map_inline:Nn \l_tmpb_seq {
546 \__cellprops_recall_properties:n {tr:nth-child(##1)~
_{547} td:nth-child(####1)}
548 }
549 }
550 \__cellprops_update_colors:
551 #1
552 \hbox_set:Nw \l__cellprops_cell_box
553 \str_case_x:nnF {\__cellprops_get_property:n {math-mode}} {
554 { text } { \tab@btext }
555 { math } { \tab@bmaths }
556 }{% any other treated as |auto|
557 \tab@bgroup
558 }
559 }
560 }
561
562 \cs_new_protected_nopar:Nn \__cellprops_endcell: {
563 \str_case_x:nnF {\__cellprops_get_property:n {math-mode}} {
564 { text } { \tab@etext }
565 { math } { \tab@emaths }
566 }{% any other treated as |auto|
567 \tab@egroup
568 }
569 \hbox_set_end:
570 \__cellprops_end_raw_cell:
571 }
572
573 \cs_new_protected_nopar:Nn \__cellprops_begin_par_cell:nn {
574 \savenotes
575 \__cellprops_begin_raw_cell:n{
576 \hbox_set:Nw \l__cellprops_cell_box
577 #1
578 \bgroup
579 \hsize#2\relax
580 \@arrayparboxrestore
581 \global\@minipagetrue
582 \everypar{
583 \global\@minipagefalse
584 \everypar{}
585 }
586 \__cellprops_recall_properties:n {td~p}
587 }
588 }
589 \cs_new_protected_nopar:Nn \__cellprops_end_par_cell:n {
590 \ifhmode\@maybe@unskip\par\fi
```

```
591 \unskip
592 \egroup
593 #1
594 \hbox_set_end:
595 \__cellprops_end_raw_cell:
596 \spewnotes\hfil
597 }
598
599 \cs_new_protected_nopar:Nn \__cellprops_begin_raw_cell:n {
600 \group_begin:
601 % Additional init code
602 #1
603 % Install the cell color
604 \__cellprops_update_colors:
605 \tl_use:N \l__cellprops_color_tl
606 }
607
608 \cs_new_protected_nopar:Nn \__cellprops_end_raw_cell: {
609 % Here \l__cellprops_cell_box must contain the contents of the cell
610 %
611 % Handle vpadding and min-height/depth
^{612} \box_set_ht:Nn \l__cellprops_cell_box {
613 \dim max:nn
_{614} {\box_ht:N \l__cellprops_cell_box}
615 {\{\setminus \_\texttt{cellprops\_get\_property:n \ \{min-height\}\}}616 + (\__cellprops_get_property:n {padding-top})
617 }
618 \box_set_dp:Nn \l__cellprops_cell_box {
619 \dim max:nn
620 {\boxtimes\_\mathrm{dp:N}\l_{\cell} \label{thm:1}621 {\__cellprops_get_property:n {min-depth}}
622 + (\__cellprops_get_property:n {padding-bottom})
623 }
624 % To fix vertical alignment later
625 \dim_gset:Nn \g__cellprops_ht_dim {
626 \dim max:nn
_{627} \{ \gtrsim_{cellprops\_ht\_dim} \}628 {\box_ht:N \l__cellprops_cell_box}
629 }
630 \dim_gset:Nn \g__cellprops_dp_dim {
631 \ddot{\text{dim}} max:nn
\{ \gtrsim_{632} \} {\gtrsim_{c}cellprops_dp_dim}
633 {\boxtimes\Delta p:N\ l_cellprops_cell_box}634 }
635 % Handle hpadding and halign
636 \skip_set:Nn \l_tmpa_skip {
637 \dim_{\max:nn}638 {Opt}
639 { (\__cellprops_get_property:n {min-width})
640 - \box_wd:N \l__cellprops_cell_box }
641 }
642 \skip_add:Nn \l_tmpa_skip {
643 0pt plus 1fil
644 }
```

```
645 \skip_set:Nn \l__cellprops_left_skip
\verb|{<_cellprops_set_proparty:n {padding-left}}|647 \skip_set:Nn \l_cellprops_right_skip
648 {\__cellprops_get_property:n {padding-right}}
\label{eq:str-case} $$\strut\strut\text{case_x:nnF {\_\cellprops\_get\_property:n {text-align}} } {\650 { right } {
651 \skip_add:Nn \l__cellprops_left_skip { \l_tmpa_skip }
652 }
653 { center } {
^{654} \skip_add:Nn \l__cellprops_left_skip { \l_tmpa_skip / 2 }
655 \skip_add:Nn \l__cellprops_right_skip { \l_tmpa_skip / 2 }
656 }
657 }{% any other treated as |left|
658 \skip_add:Nn \l__cellprops_right_skip { \l_tmpa_skip }
659 }
660 \kern\c_zero_dim
661 \tl_if_empty:NF \l__cellprops_bgcolor_tl {
662 \group_begin:
663 % Paint a background with leaders
664 \tl_use:N \l__cellprops_bgcolor_tl % install the color
665 \skip_set:Nn \l_tmpa_skip {
666 \l__cellprops_left_skip
\hbox{\scriptsize 667} \begin{array}{c} + \texttt{\textbackslash} \llbracket \texttt{\textbackslash} \llbracket \texttt{\textbackslash} \texttt{\textbackslash} \668 + \l_cellprops_right_skip
669 }
670 \leaders
671 \forall rule
672 \skip_horizontal:N \l_tmpa_skip
673 \skip_horizontal:n {-\l_tmpa_skip}
674 \group_end:
675 }
676 \skip_horizontal:N \l__cellprops_left_skip
_{677} \box_use_clear:N \l__cellprops_cell_box
678 \skip_horizontal:N \l__cellprops_right_skip
679 \kern\c_zero_dim
680 \group_end:
681 }
```
682 (/package)